## Paquetes de Onda Gaussiano

#### Darío Mitnik

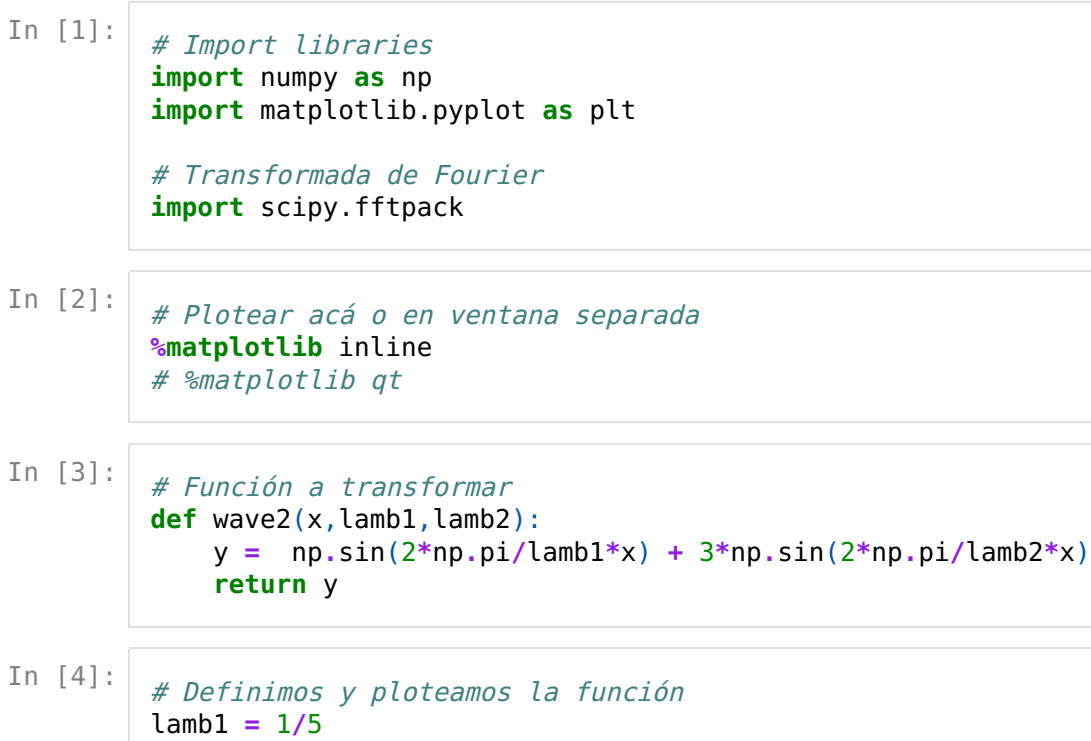

lamb2 = 4 x = np.linspace(0.0, 8, 1500) y1 = wave2(x,lamb1,lamb2) plt.plot(x,y1);

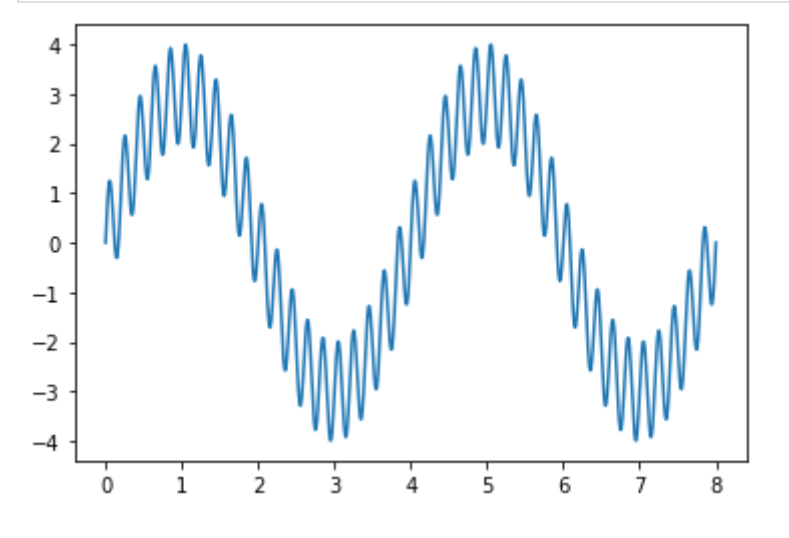

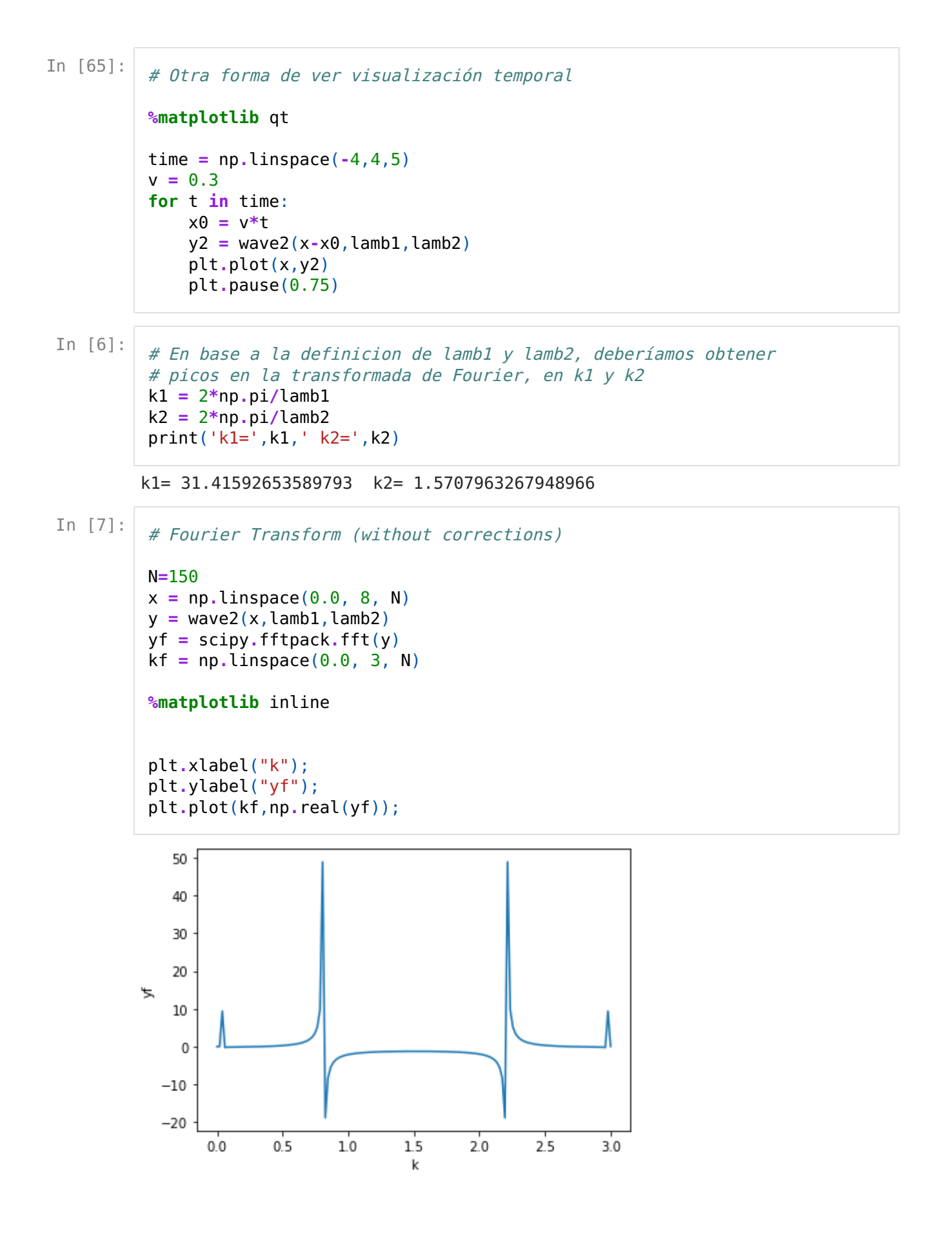

```
In [8]:
         # Fourier Transform (corrected)
         N=200
         xmax = 8# Fracción del espectro a plotear (N/nfrac)
         # si nfrac=1 sale todo el espectro (N puntos)
         # si nfrac=1 salen N/2 puntos,... etc.
         nfrac = 4 \# probar con nfrac=1, 2, 4, etc.
         x = npu.linspace(0.0, xmax, N)
         y = wave2(x,lambda,1)yf = scipy.fftpack.fft(y)
         # k-grid
         Nnoalias = int(N/nfrac)dk = Nnoalias/xmax
         # Normalization
         yfplot = 2.0/N * abs(yf[0:Nnoalias])kfplot = 2*np.pi * np.linspace(0.0, dk, Nnoalias)plt.xlabel("k");
         plt.ylabel("yf");
         plt.plot(kfplot,yfplot);
```
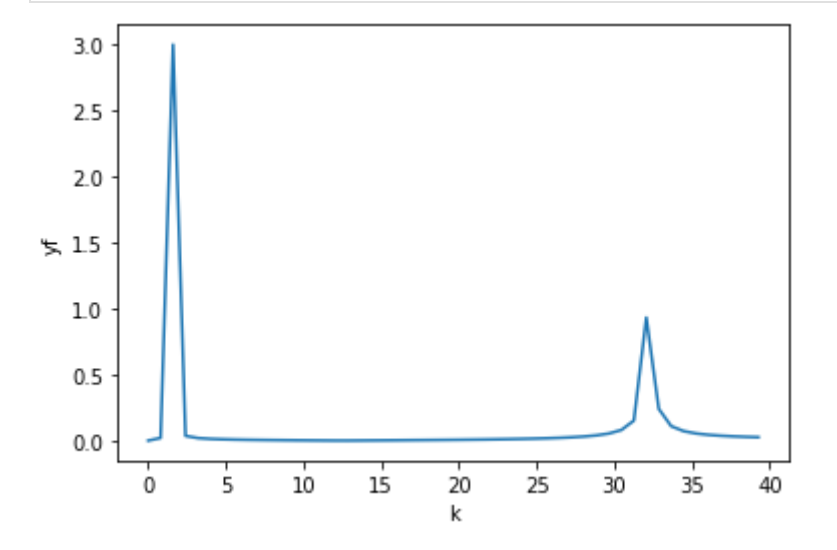

#### Paquete de Ondas

 $y(x) = \sum_i y_i(x) = \sum_i A_i \sin([k_0 + i \times \Delta k] x)$ 

In [14]:

# single component of the wavepacket

def ywavei(x,k0,Dk,Ai):  $arg = (k0+Dk)*x$ return Ai\*np.sin(arg)

$$
\Delta k=\frac{k_0}{20} \newline \newline A_i=\frac{10}{\vert i\vert+10}
$$

```
In [51]:
           def wavepacket(x,k0,Dk,A,nwaves):
               n\times p = np.size(x)yy = np.zeros(nxpts)
               for i in range (nwaves):
                   Ai = A/(abs(i)+A)Dk_i = Dk'iyy = yy + ywavei(x, k0, Dki, Ai)return yy
In [63]:
           # Armamos un paquete centrado en k0=20 pi
           Nx = 1500lamb0=0.1k0 = 2 * np.pyi/lamb0
           nwaves = 5xmax = 40*lamb0
           x = npulinspace(0, xmax, Nx)
           # wavepacket with npack waves, centered at f0
           Dk = k0/20A = 10ypack = wavepacket(x, k0, Dk, A, nwaves)# wavepacket with npacket waves, centered at k0
           plt.xlabel("x")
           plt.ylabel("y")
           plt.plot(x,ypack);
             4
             \overline{2}\mathbb{R}\Omega
```
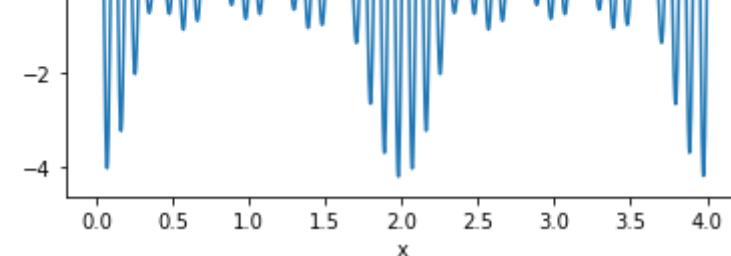

## Ejercicio:

- Analizar los cambios en el paquete de onda, cambiando los parámetros
- Obtener un paquete muy definido en el espacio
- Obtener un paquete muy separado con picos muy separados
- Representar a estos paquetes en el espacio  $k$  mediante la transformada de Fourier
- Mostrar que si las amplitudes  $A_i$  tienen forma Gaussiana (en el espacio  $k$ ), se obtiene

un paquete Gaussiano en  $x$ 

# Dependencia temporal

## Ejercicio

• Agregar una dependencia temporal  $(\omega t)$  a las funciones, y verificar si el paquete avanza con la velocidad de grupo correspondiente

In [ ]: